## Obsah

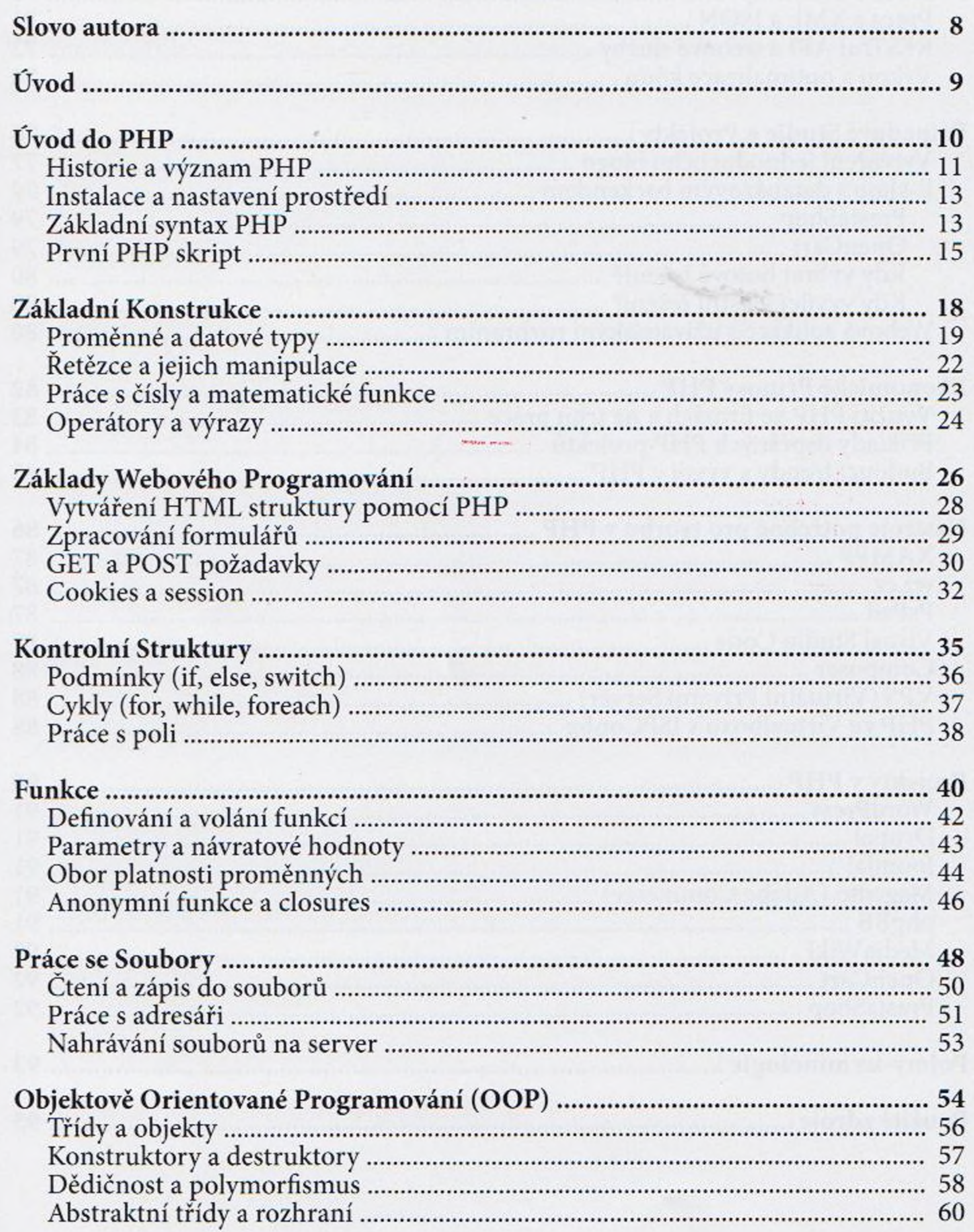

![](_page_1_Picture_1.jpeg)